## **Navionics Seekarten Update**

Hansenautic/NV Chart Group GmbH | Carlshöhe 75 | 24340 Eckernförde Fon: +49 (0)4351 469 87 60 | info@hansenautic.de

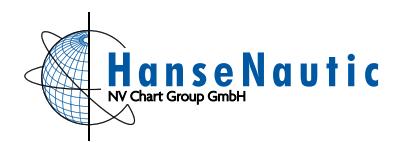

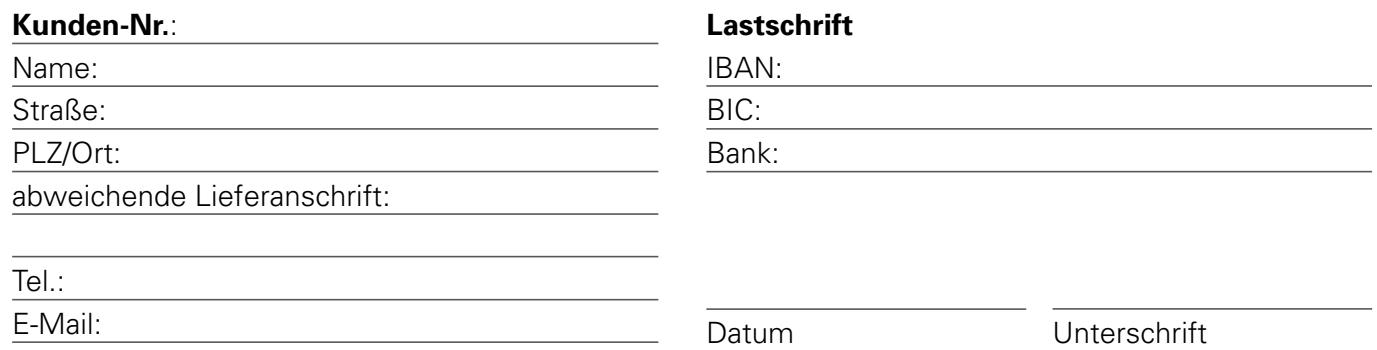

Fixieren Sie Ihren Speicherchip mit einem Streifen Klebeband (Tesafilm o.ä.) im vorgesehenden Kästchen und senden Sie diesen sicher und gut verpackt an die oben stehende Adresse. Die mSD nur im Adapter steckend versenden.

Ein Widerrufsrecht besteht nicht bei Waren, die nicht vorgefertigt sind und für deren Herstellung eine individuelle Auswahl oder Bestimmung durch den Verbraucher maßgeblich ist oder die<br>eindeutig auf die persönlichen Bedür

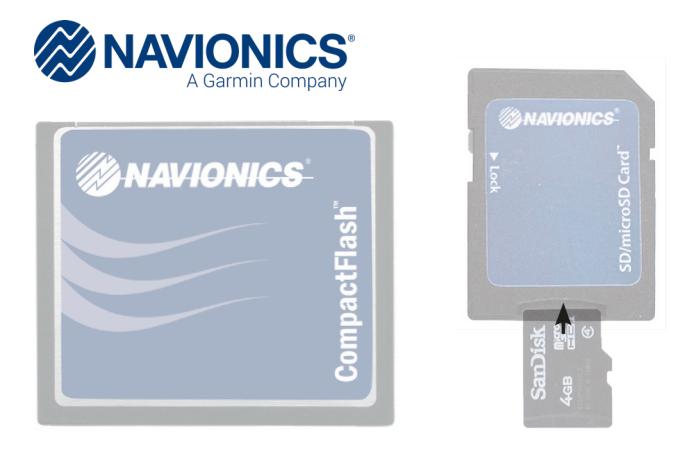

Für das Update Ihrer Navionics-Seekarte benötigen wir noch weitere Angaben:

Welchen Kartenplotter nutzen Sie (Hersteller/Modell)?

Sie wünschen (bitte ankreuzen)

Update des vorhandenen Seegebiets.

 Update mit neuem Seegebiet (ggf. mit Format-/Speicherchipwechsel).

Das gewünschte neue Seegebiet:

Die verfügbaren Seegebiete finden Sie unter: *www.hansenautic.de/navionics*

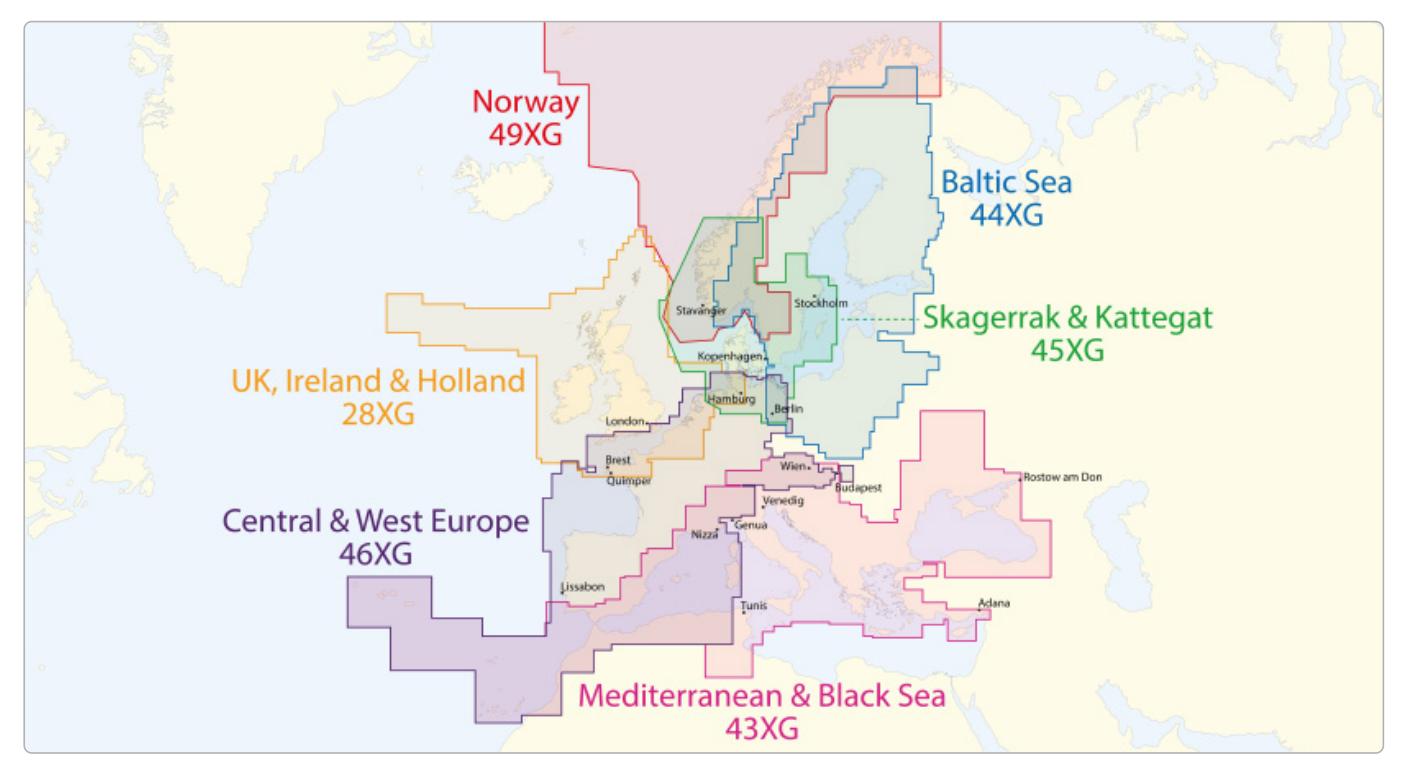

# **Navionics Preisliste**

Hansenautic/NV Chart Group GmbH | Carlshöhe 75 | 24340 Eckernförde Fon: +49 (0)4351 469 87 60 | info@hansenautic.de

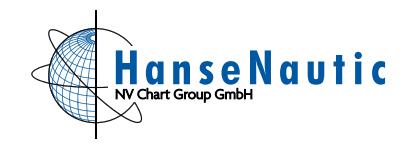

### Sonderpreise für HanseNautic Kunden

#### Neue Karten

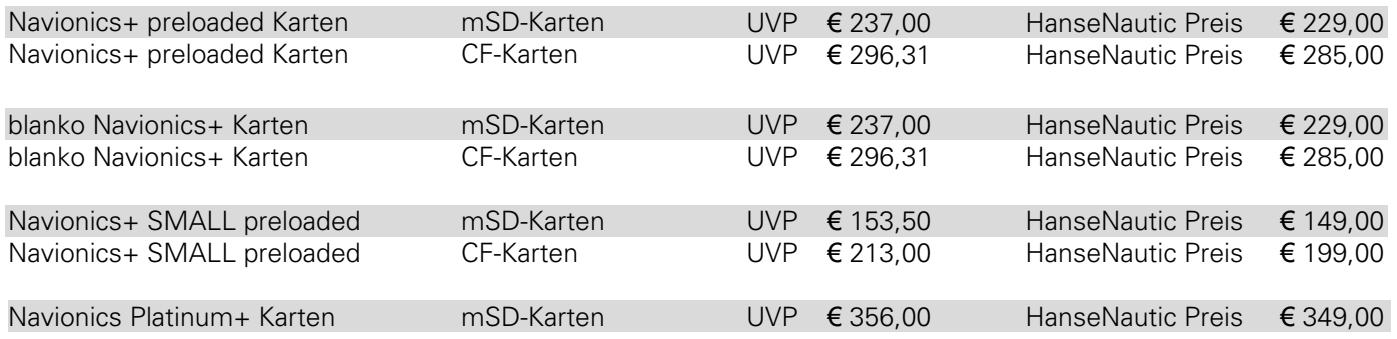

#### Update Karten

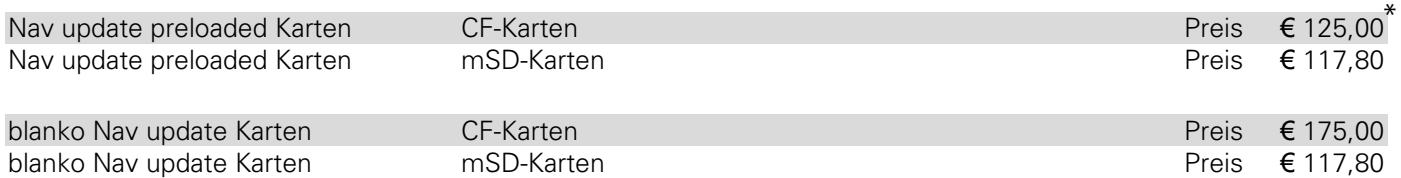

#### Gutschrift für die Einsendung der alten Karte beim Kauf einer neuen Navionics Karte

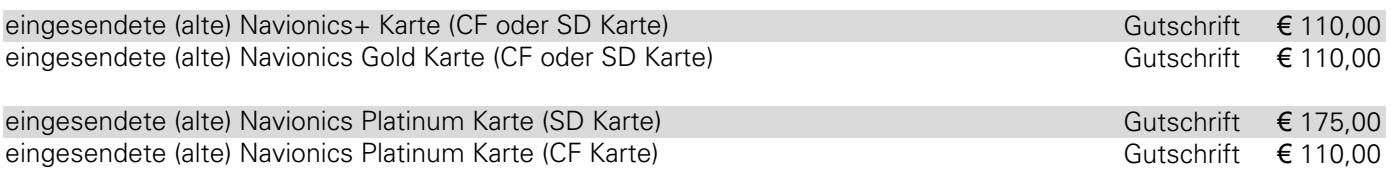

\* nur solange der Vorrat reicht

Alle Preise inkl. der derzeit gültigen Mehrwertsteuer. Änderungen und Irrtümer vorbehalten.